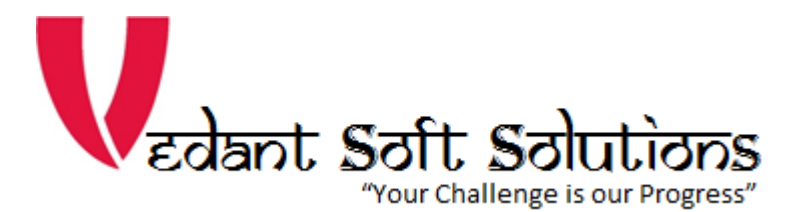

# **GST Utilities**

GST Utilities is a combined features requested by many Tally users.

Includes following features:-

- 1. Show GST Tax Percentage in Vouchers
- 2. Show HSN and GST Tax Percentage in Item Tables
- 3. Control on B2B Sales voucher without GSTIN/UIN
- 4. Print Tax inclusive rate in Default invoice
- 5. Show Last Purchase cost in Sales and Purchase

## **TDL Configuration:**

1. Download the TCP File from Mconnect. and save in Tally.ERP9 folder. Select F12 Configuration -> Product & Features -> F4 - Manage Local TDLs ->Load TDL's on Start up – Yes -> List of TDL's to preloaded on Tally Start up : type tcp file name – GSTU990.tcp

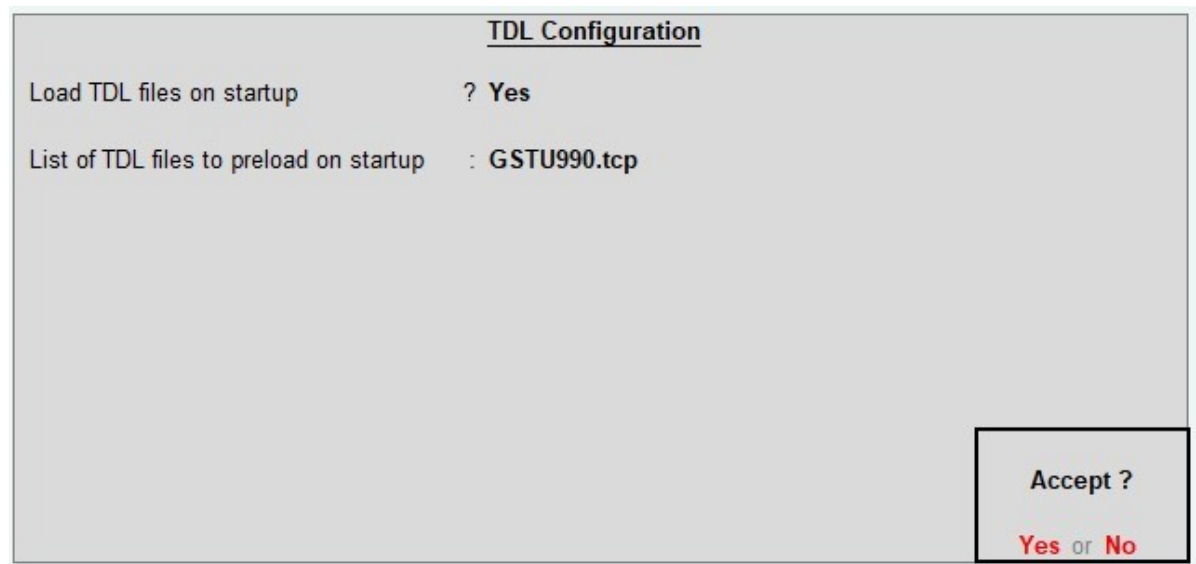

# **Configuration**

Go To Gateway of Tally - > F11: Features -> F6: Add-Ons features - to activate SMS Service.

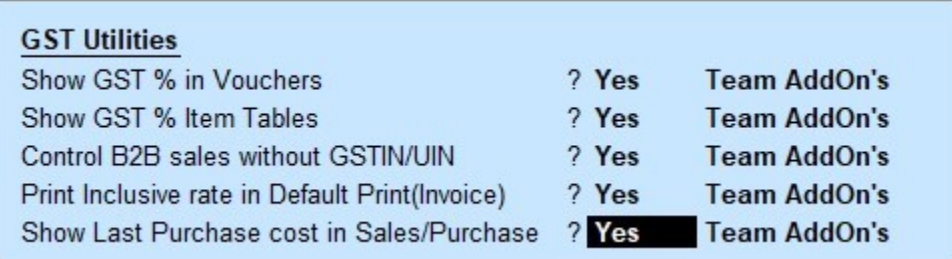

## **1. Show GST % in Vouchers**

This feature enable GST % Column in all Type of Vouchers.

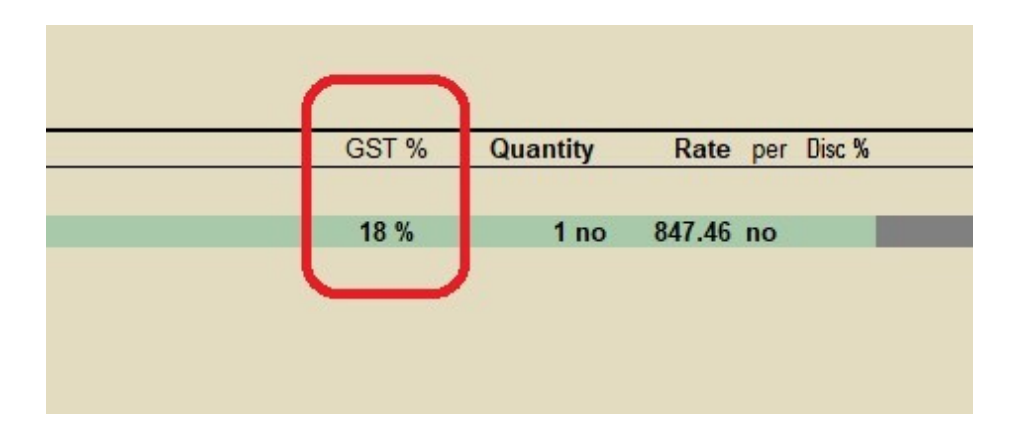

# **2. Show GST % in Item Tables**

This feature enable GST % Item Tables

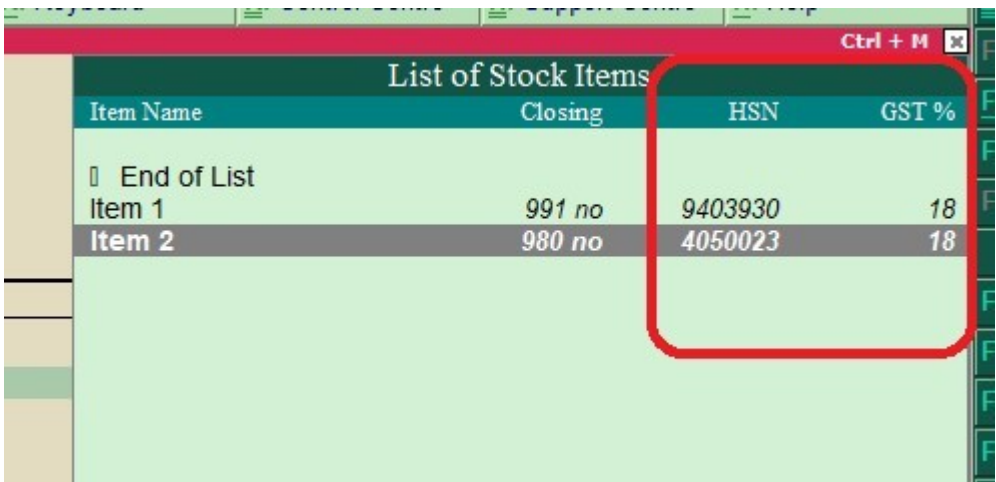

# **3. Control on B2B Sales without GSTIN/UIN**

Block Sales Invoice without GSTIN/UIN in B2B transitions

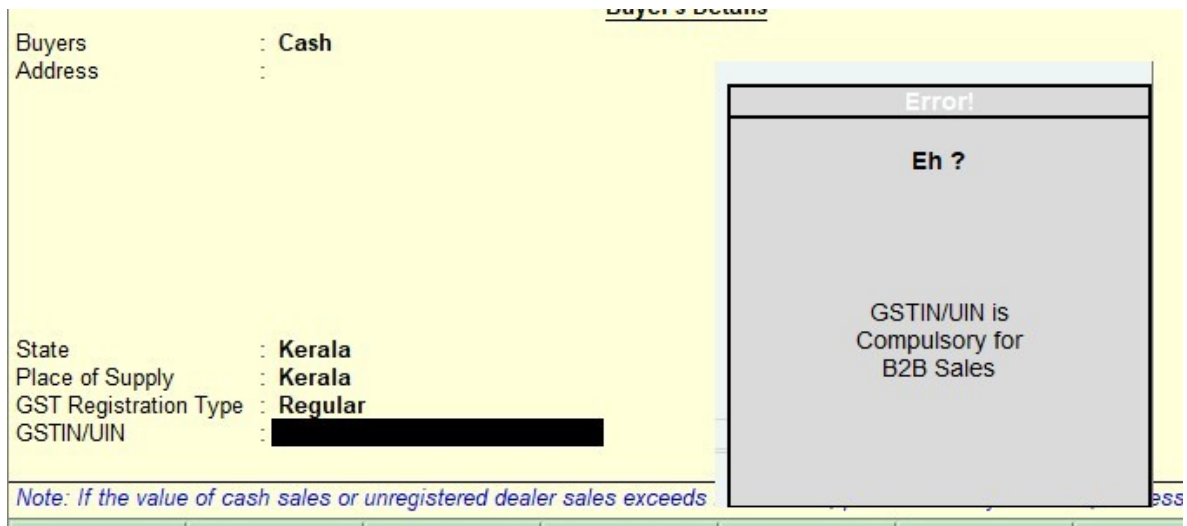

### **4. Print Tax inclusive in default invoice.**

It will bring default inclusive Rate in to Invoice

### **5. Show Last Purchase cost in Sales/Purchase.**

This feature help the user to know the last purchase cost of the product while entering purchase and sales voucher.

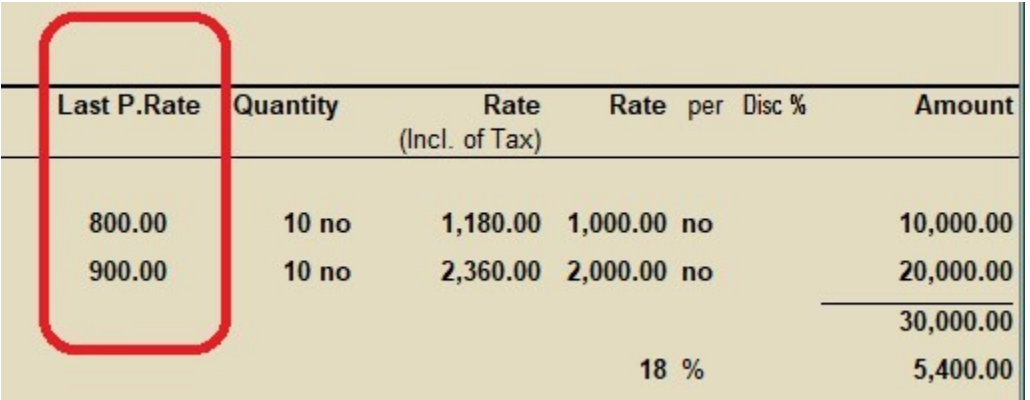

---------------- THANKYOU!!!!! -----------------